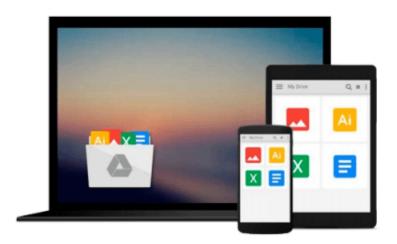

# HOW TO CLEAR YOUR CACHE ON YOUR MAC COMPUTER

johnny bailey

Download now

Click here if your download doesn"t start automatically

### HOW TO CLEAR YOUR CACHE ON YOUR MAC COMPUTER

johnny bailey

### HOW TO CLEAR YOUR CACHE ON YOUR MAC COMPUTER johnny bailey

i show you how to clear all your mac's computer junk cache files to help your computer run faster and more efficient. cache files are one of the biggest reasons computers run slow and freeze's up.. in this ebook, i walk you step by step through how to delete your caches to help improve your mac's performance . with easy understandable photo descriptions and writing that shows you exactly what to do. PDF ebook with 14 pages and how to photos.

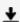

**▼** Download HOW TO CLEAR YOUR CACHE ON YOUR MAC COMPUTER ...pdf

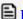

Read Online HOW TO CLEAR YOUR CACHE ON YOUR MAC COMPUTER ...pdf

## Download and Read Free Online HOW TO CLEAR YOUR CACHE ON YOUR MAC COMPUTER johnny bailey

#### From reader reviews:

#### **Christina Bain:**

You can spend your free time to learn this book this reserve. This HOW TO CLEAR YOUR CACHE ON YOUR MAC COMPUTER is simple to develop you can read it in the park, in the beach, train and soon. If you did not have got much space to bring the printed book, you can buy the actual e-book. It is make you simpler to read it. You can save the actual book in your smart phone. Therefore there are a lot of benefits that you will get when you buy this book.

#### **Sheryl Vaughan:**

Is it an individual who having spare time then spend it whole day by simply watching television programs or just lying on the bed? Do you need something totally new? This HOW TO CLEAR YOUR CACHE ON YOUR MAC COMPUTER can be the solution, oh how comes? A fresh book you know. You are and so out of date, spending your spare time by reading in this completely new era is common not a nerd activity. So what these publications have than the others?

#### **Adrian Rogers:**

You will get this HOW TO CLEAR YOUR CACHE ON YOUR MAC COMPUTER by check out the bookstore or Mall. Only viewing or reviewing it might to be your solve challenge if you get difficulties for ones knowledge. Kinds of this reserve are various. Not only by means of written or printed but additionally can you enjoy this book by simply e-book. In the modern era such as now, you just looking from your mobile phone and searching what their problem. Right now, choose your personal ways to get more information about your book. It is most important to arrange you to ultimately make your knowledge are still upgrade. Let's try to choose right ways for you.

#### **Edward McCain:**

A lot of publication has printed but it is unique. You can get it by web on social media. You can choose the very best book for you, science, comedian, novel, or whatever by means of searching from it. It is known as of book HOW TO CLEAR YOUR CACHE ON YOUR MAC COMPUTER. You can include your knowledge by it. Without causing the printed book, it may add your knowledge and make anyone happier to read. It is most important that, you must aware about reserve. It can bring you from one destination for a other place.

# Download and Read Online HOW TO CLEAR YOUR CACHE ON YOUR MAC COMPUTER johnny bailey #M96QD8BG5LC

## Read HOW TO CLEAR YOUR CACHE ON YOUR MAC COMPUTER by johnny bailey for online ebook

HOW TO CLEAR YOUR CACHE ON YOUR MAC COMPUTER by johnny bailey Free PDF d0wnl0ad, audio books, books to read, good books to read, cheap books, good books, online books, books online, book reviews epub, read books online, books to read online, online library, greatbooks to read, PDF best books to read, top books to read HOW TO CLEAR YOUR CACHE ON YOUR MAC COMPUTER by johnny bailey books to read online.

# Online HOW TO CLEAR YOUR CACHE ON YOUR MAC COMPUTER by johnny bailey ebook PDF download

HOW TO CLEAR YOUR CACHE ON YOUR MAC COMPUTER by johnny bailey Doc

HOW TO CLEAR YOUR CACHE ON YOUR MAC COMPUTER by johnny bailey Mobipocket

HOW TO CLEAR YOUR CACHE ON YOUR MAC COMPUTER by johnny bailey EPub